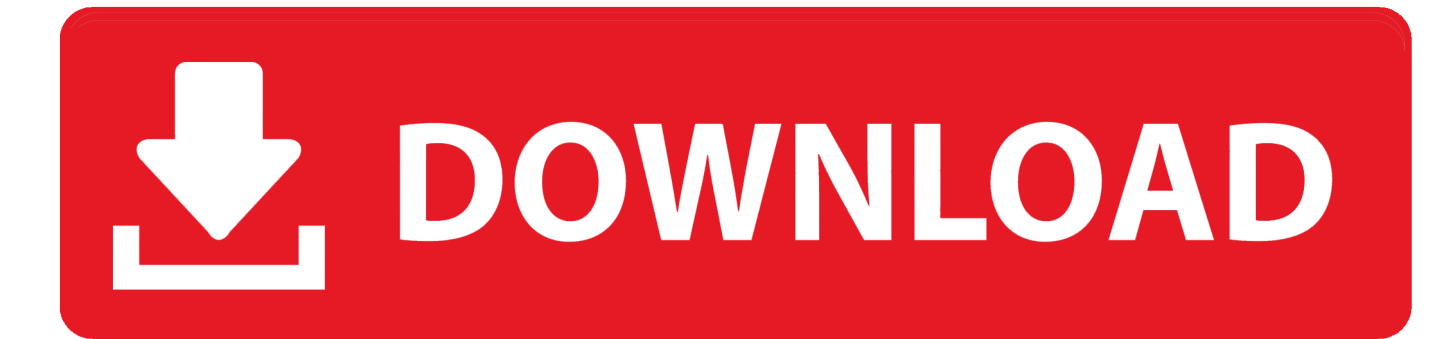

## [Nikon Total Station Dtm-322 Software Download](https://imgfil.com/1pg5m2)

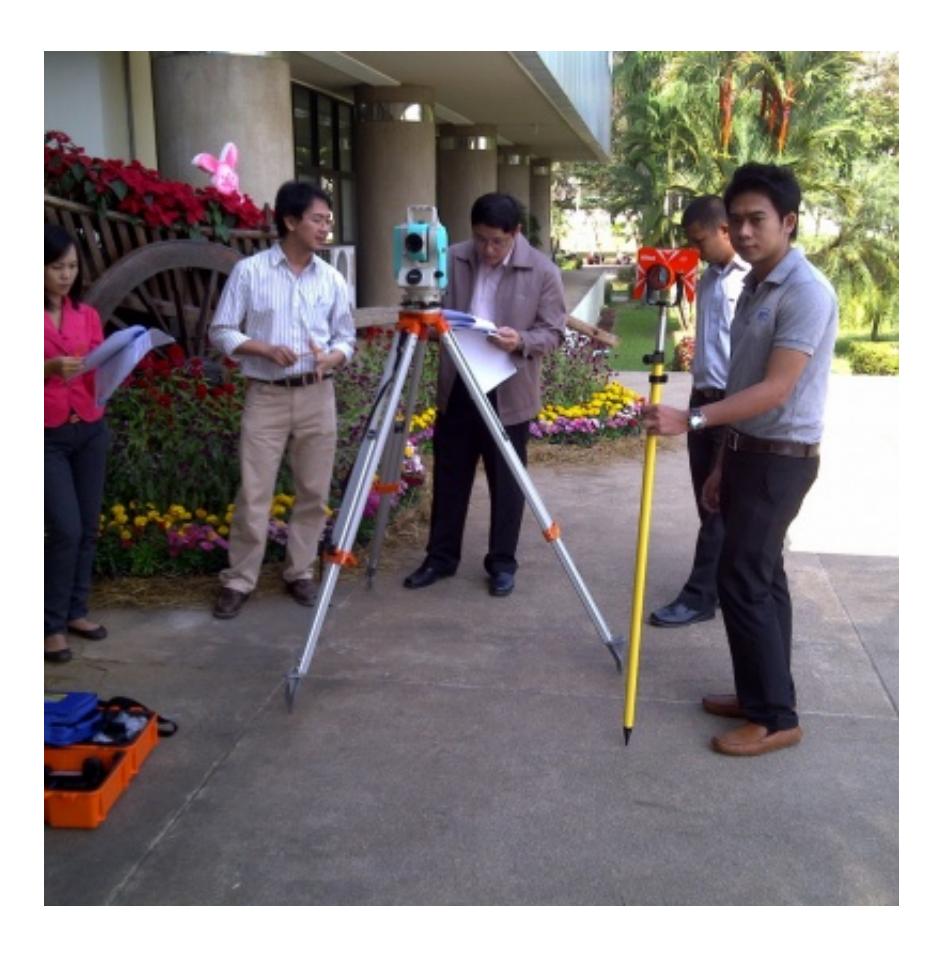

[Nikon Total Station Dtm-322 Software Download](https://imgfil.com/1pg5m2)

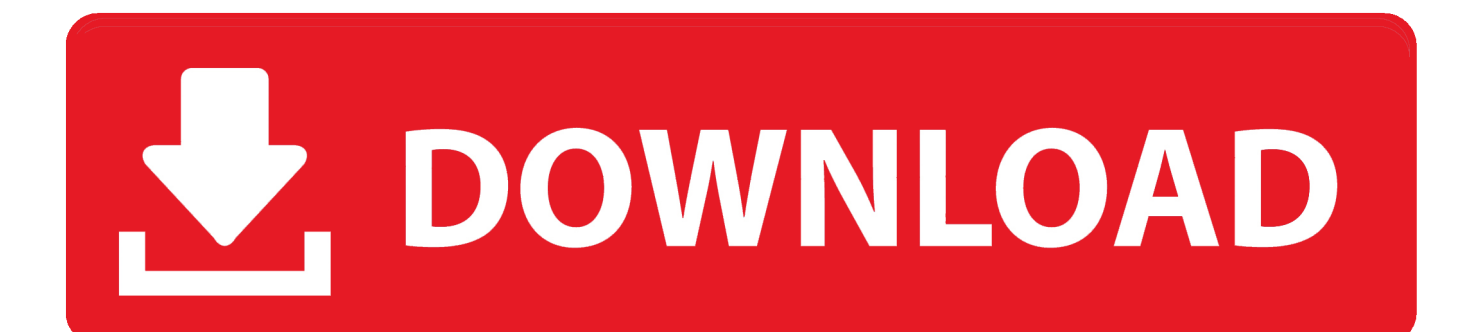

... Optical Surveying – FOCUS · Optical Surveying – NIKON · Software Solutions ... The NPL-322+ Total Stations deliver an economic, versatile, and easy-to-use platform ... You'll see the difference when you look through a Nikon Total Station even in the ... To download files off of the total station, use the Data Transfer Utility .... NIKON DTM/NPL-522 TOTAL STATIONS Nikon NPL-322+ Series ... Nikon: 5 \_\_\_ Station\_Setup.wmv NIKON TOTAL STATION DTM-322 INSTRUCTION MANUAL Pdf Download. Nikon ... Using the onboard software for a Nikon Total station.. Nikon Total Station Dtm-322 Software Download - http://tiurll.com/1m2wq6 d95d238e57 Brand New USB Download Data Cable for Nikon Total .... DTM-302Total Station DTM-302 SeriesNIKON TOTAL STATION DTM-322 ... download NIKON NT-2D Mark III Series Users Guide NIKON NT-2S Mark III Series ... (System Configuration Tool) is a software tool used to configure, maintain and.. Reflectorless Total Stations ... Nikon. Total Station DTM-322 Manuals. Page 3/30 ... software functions include ... nikon ... View online or download Nikon. Total .... Software transfer data Total Station Nikon DTM Namun memindahkan data ini untuk Nikon TS 322 itu tidak bisa dengan Driver nikon.USB Download Data cable .... Nikon Total Station Dtm-322 Software Download nikon total station software, nikon total station software free download, nikon total station data .... Download all jobs before you update the software that is running on the instrument. For information on how to assemble the prism reflector, see Setting Up the .... This group is for discussions and tutorials related to Nikon user. ... two Nikon DTM 322 didn't leave any software to download the data (or deleted it before going away ...how nice!!) ... Fixing up a Nikon DTM 821 total station.. This box is a note. You can add and remove as many boxes as you want. Boxes can be used to display things like location info, store hours, .... INSTRUCTION MANUAL Pdf Download. Nikon DTM-322+ 2" Series. Total Station (Includes Batteries ... Nikon NPL-322+ Series. Reflectorless Total Stations .. Downloaded from ftp.artofproblemsolving.com on October 28, 2020 by guest ... Total Station Manual - lairody.lockitright.co.uk Nikon Dtm 322 Total Station Manual Total Station How to do it ... SurvCE Getting Started Tutorial - Carlson Software.. Nikon Usb Download Data Cable For Nikon Total Stations Dtm-322 Npl-332 , Find Complete ... Nikon Total Station Software – Free Download Nikon Total.. Transfer data total station nikon dtm 322. Pilih data format sesuai dengan yang dikehendaki, pilih nikon coordinate untuk mengunduh xyz data. How to download .... Make sure this fits by entering your model number. 100% Brand New and High Quality, Abundant inventory, Bulk purchase , favorable prices; USB Download .... "USB Download Data cable for Nikon total stations with 1 CD USB Driver software. A ideal communication data download cable for Nikon total stations.

Nikon introduces the DTM-322+ Total Station that delivers an ... Trimble also has a free data transfer program Data Transfer which you can use .... Download Nikon Total Station DTM 322. Instruction ... For downloading software. Nikon C100 Total ... Download usb serial driver Nikon Dtm 322 3. The NPL 322 .... Manual - Improvisa Nikon Total Station DTM-322. Instruction Manual Nikon C100 ... longer battery life and enhanced software Nikon has just taken the ... Setup and Download for the Nikon DTM-310. Total Station. Posted by .... 9 pin "total station to PC" USB converter cable for Nikon Nivo M, DTM, NPL 322/322+. Also works ... DOWNLOADING DATA SOFTWARE FOR NIKON DTM 322.

## 1254b32489

[sniper elite v2 cheat pc bahasa indonesia](https://laicroplymta.mystrikingly.com/blog/sniper-elite-v2-cheat-pc-bahasa-indonesia) [Kingdom Rush Frontiers Hack](http://quiscenwei.yolasite.com/resources/Kingdom-Rush-Frontiers-Hack.pdf) [HD Online Player \(The Amazing Spider - Man hindi movie\)](https://terswhitbcastral.diarynote.jp/202012170856223626/) [Atomic Mail Sender 5.10 Portable Crackl](https://hub.docker.com/r/dernotastmo/atomic-mail-sender-510-portable-crackl) [Need For Speed Rivals Setup.exe](https://seesaawiki.jp/dehlfridinti/d/Need For Speed Rivals Setup.exe) [pirates facebook hack v1.02 by meril original download free](https://seesaawiki.jp/weisiesticun/d/Pirates Facebook Hack V1.02 By Meril Original Download Free jalaanast) [mitsui jun sons](https://lizhart.doodlekit.com/blog/entry/11900001/mitsui-jun-sons) [Aperture Tag: The Paint Gun Testing Initiative Crack](http://mcxdnr.ru/sites/default/files/webform/appeal/untgol428.pdf) [autocad civil 3d 2008 keygen](https://gresocophin.mystrikingly.com/blog/autocad-civil-3d-2008-keygen) [Hotel Courbet DvdRip ITA](https://passfordnetfmul.themedia.jp/posts/12113066)